# Event Chronology: Report Options Tab

Last Modified on 03/19/2024 12:50 pm EDT

Office Practicum

Version 21.3

## Report Options

The Report Options tab is used to set default criteria for running the report. This includes the fields listed below.

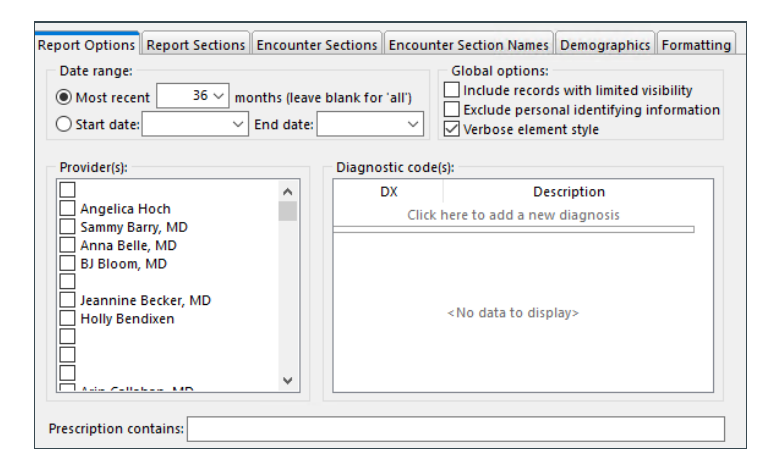

#### **Details**

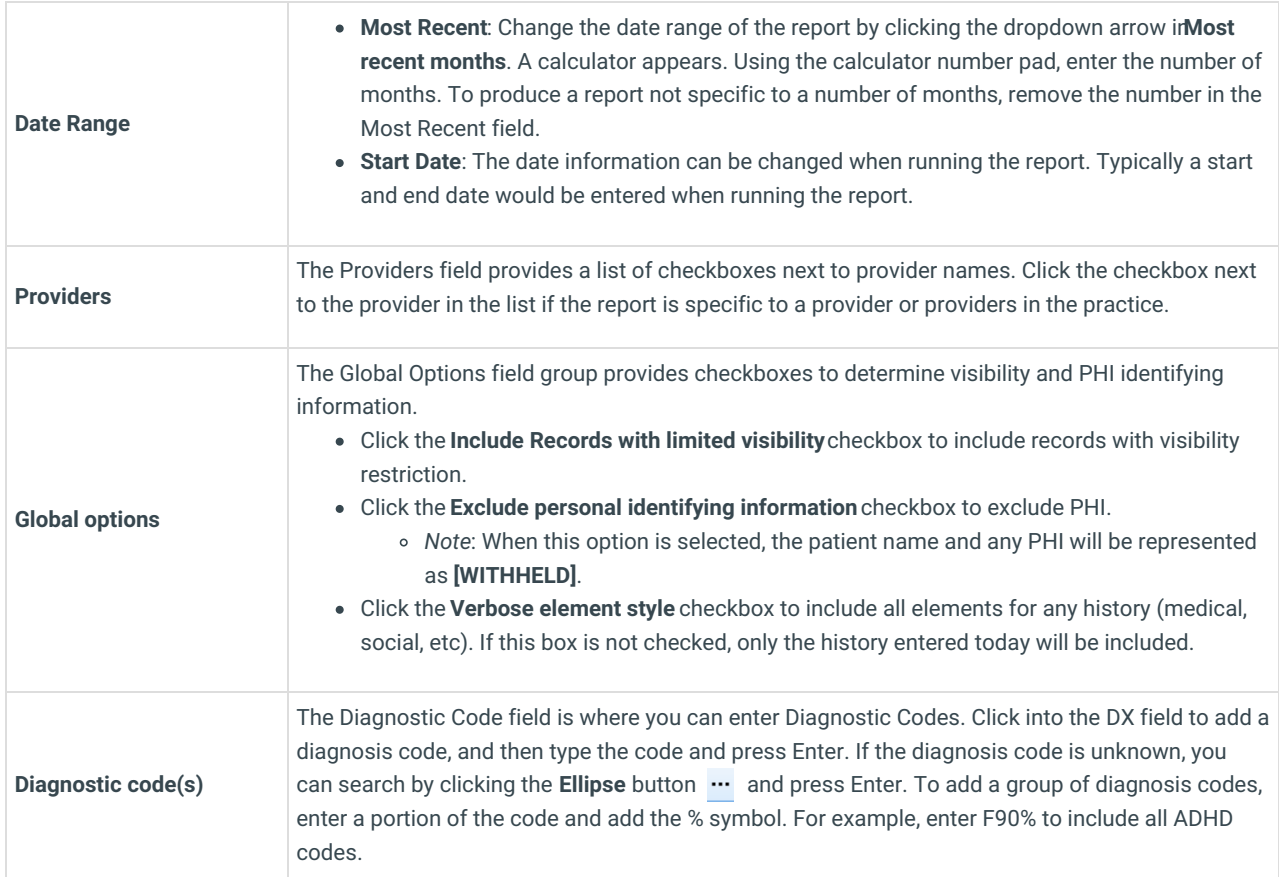

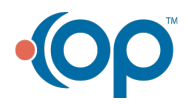

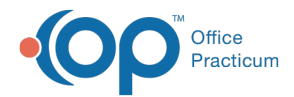

**Prescription contains** The Prescription Contains field allows you to type a portion of the medication name into the field to include patients prescribed any form of the entered medication. If adding multiple medications, place a comma followed by the next medication name.

Version 14.19

## Report Options

The Report Options tab is used to set default criteria for running the report. This includes the fields listed below.

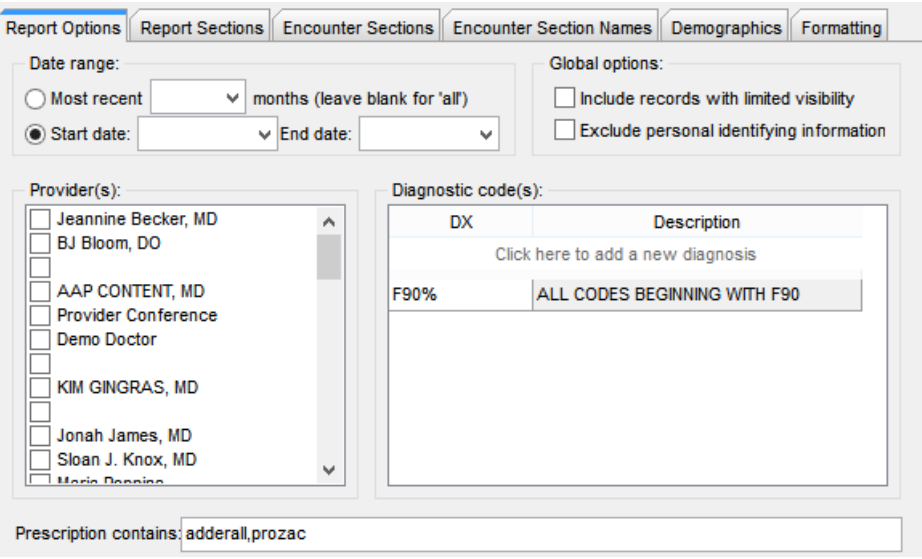

### **Details**

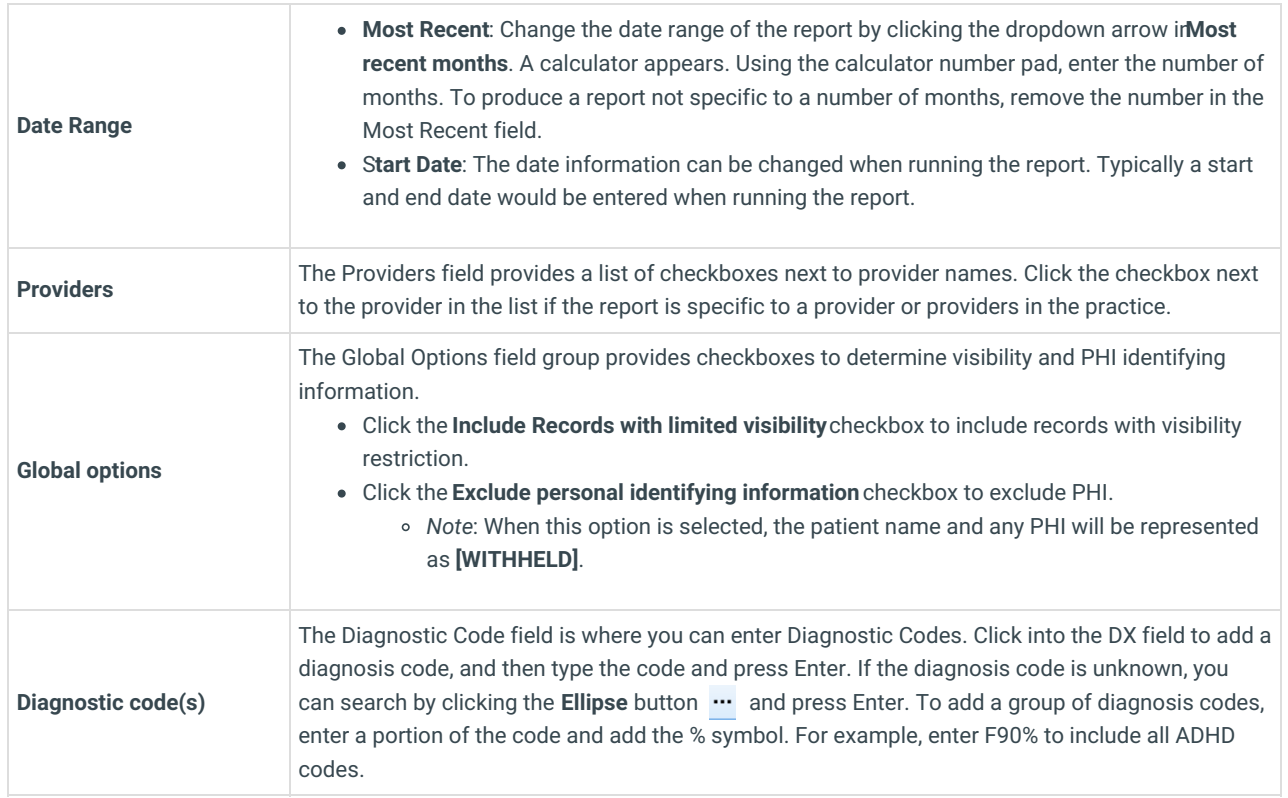

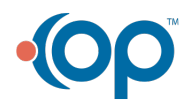

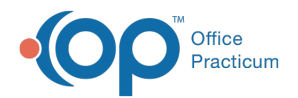

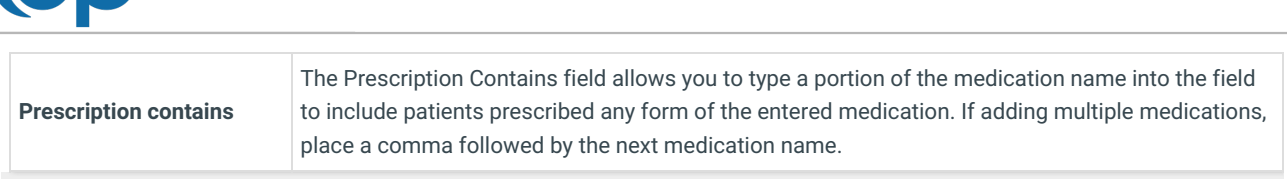

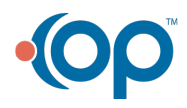